*An open source GUI for collaborative cloud-based X-ray optics modeling*

D.L. Bruhwiler*&* M. Rakitin**#** P. Moeller *&,***%** R. Nagler*&* O. Chubar**#**

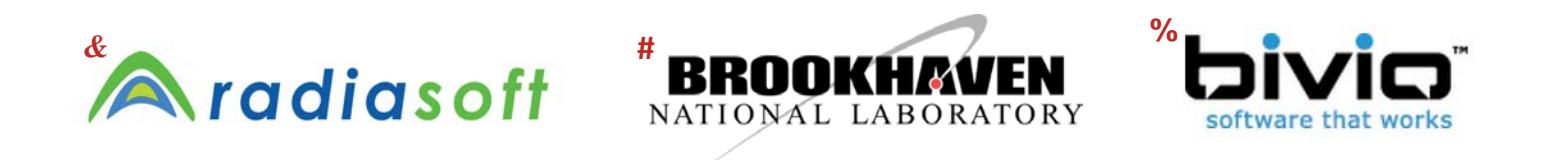

# **Software for Optical Simulations (SOS) Workshop**

4 October 2016 – Trieste

This work is supported in part by the US DOE Office of Science, Office of Basic Energy Sciences under SBIR awards DE-SC0006284 and DE-SC0011237.

## *Vision*

- *develop open source software, useful for:*
	- *X-ray beamline designers & computational physicists*
		- *full access to capabilities & complexity, with minimal restrictions*
		- *flexible, publication quality graphics*
		- *a subset of them require a development environment*
	- *light source facility users*
		- *require a graphical user interface (GUI)*
		- *ease of use, intuitive*
		- *ability to understand X-ray optics of specific beamline*
- *software must be sustainable over the long-term*
	- *all components must be maintainable*
	- *easy for the X-ray optics community to contribute*

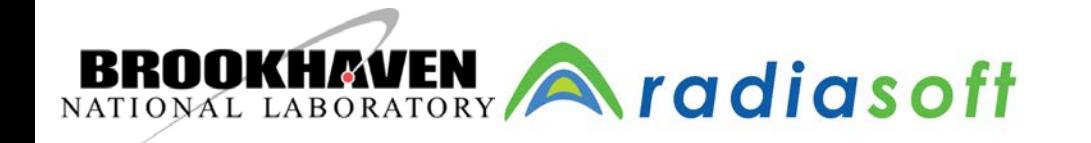

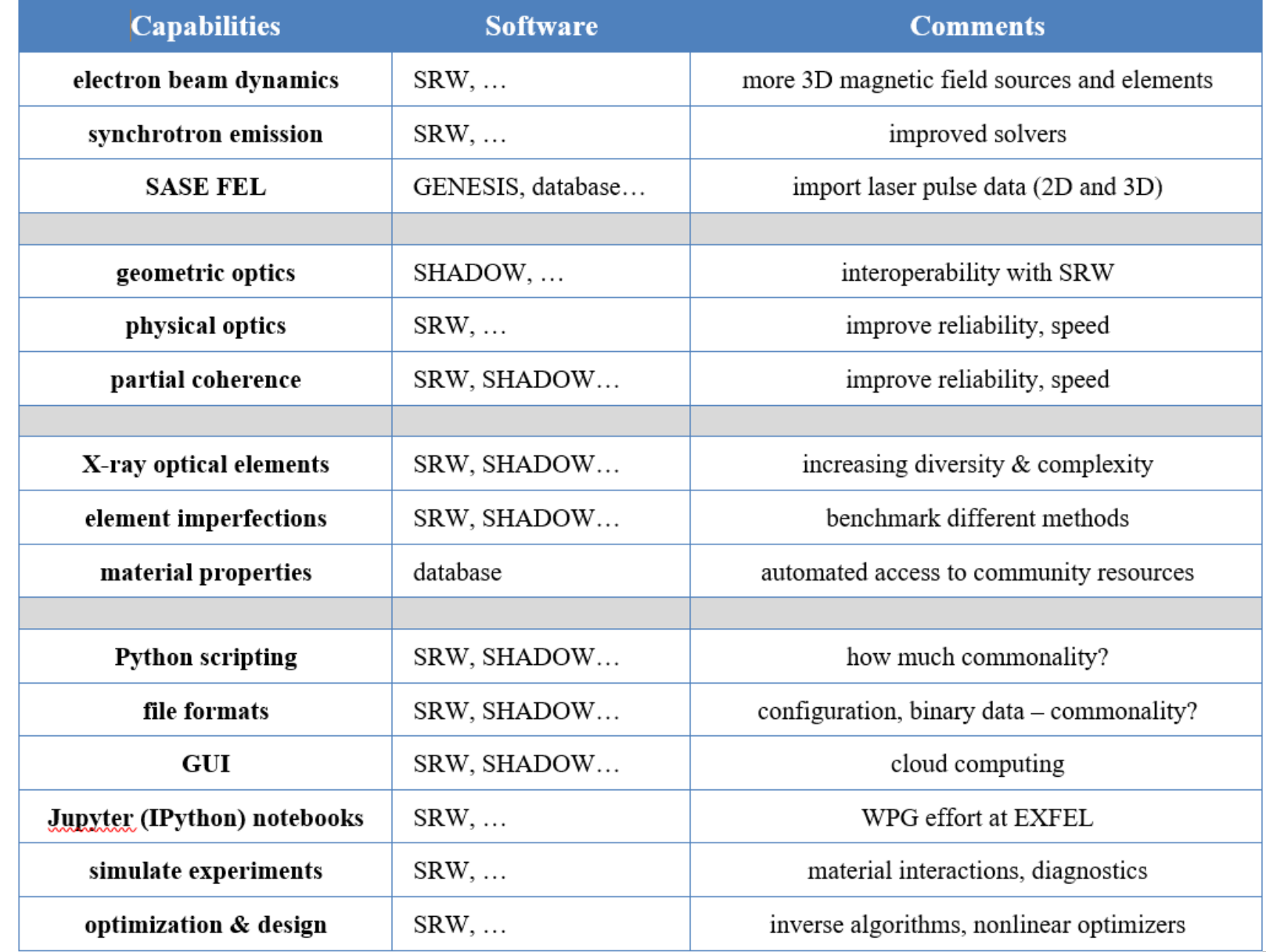

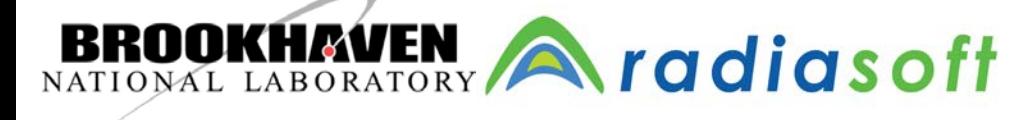

SOS – 4 Oct 2016 – Trieste # 3

## *Open Source Cloud Computing for Science*

- *The browser is the GUI*
	- *HTML5 technologies, especially JavaScript*
	- *simulation code runs on a server, supercomputer, etc.*
- *Seamless legacy*
	- *export SRW python script, or IPython Notebook from browser*
	- *GUI will always help users, never restrict what they can do*
- *Containerized computing*
	- *open source technology: Docker*
		- *Docker enables rapid cloud deployment*
			- *no overhead on Linux*
		- *headless VMs on Mac OS and Windows with low overhead*
		- *eliminates pain of code installation, cross-platform development*
	- *archival, reproducibility, instantaneous collaboration*
		- *user input files, output files, etc. are saved in the container*
		- *share the container with a collaborator, students, etc.*

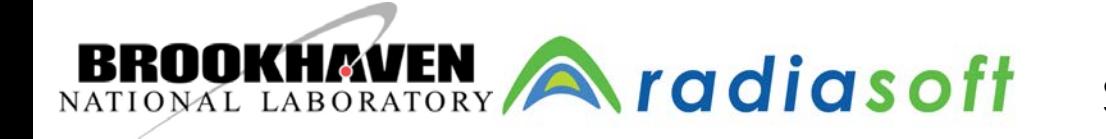

## SRW in the cloud: [https://beta.sirepo.com](https://beta.sirepo.com/)

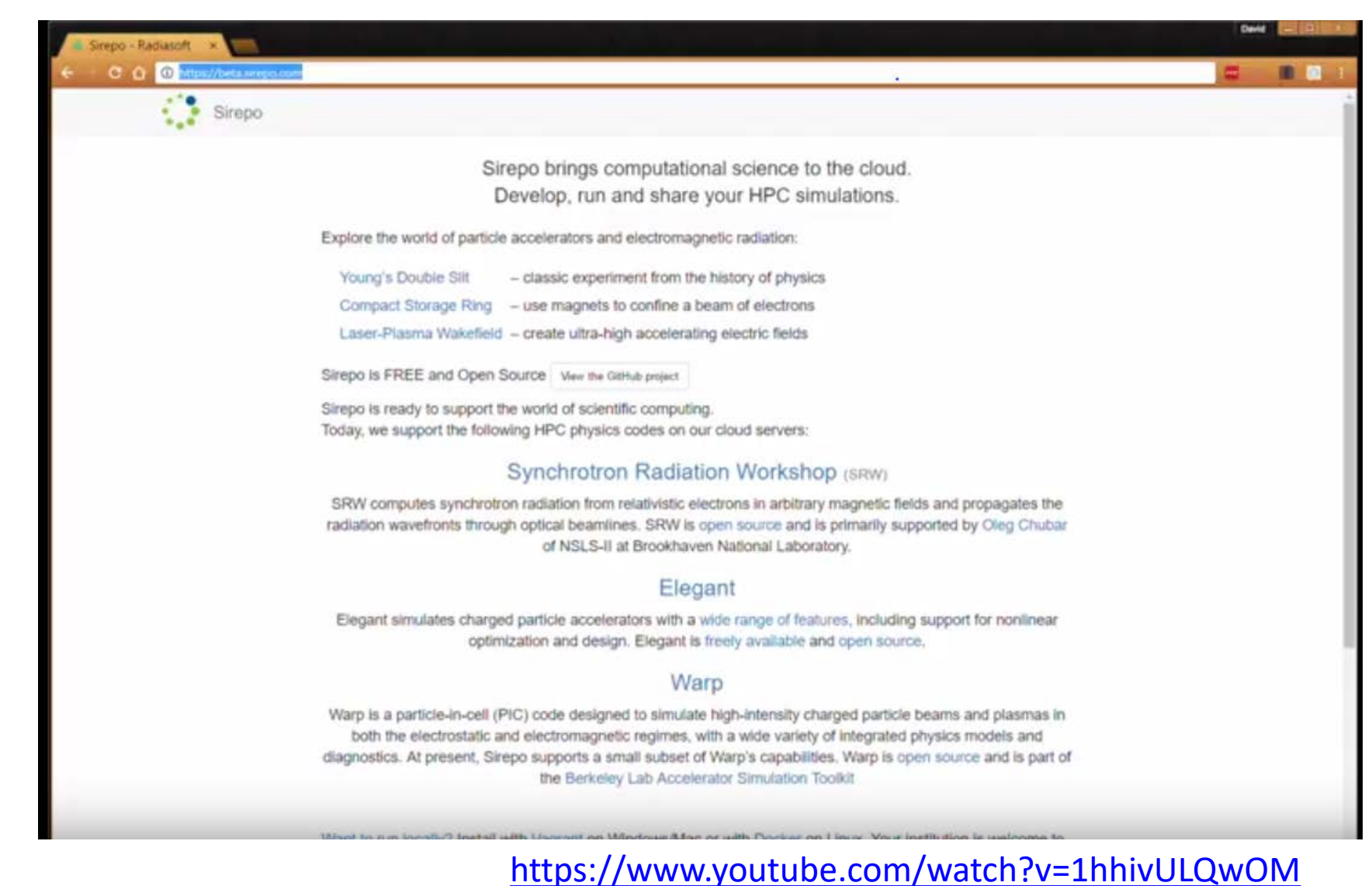

**BROOKHAVEN**  $\bigcap_{NATIONAL\ LABORATORY}$   $\bigcap_{S}$  **diasoff**  $SOS - 4$  Oct 2016 – Trieste # 5

#### Sharing your SRW simulation, Part 1:

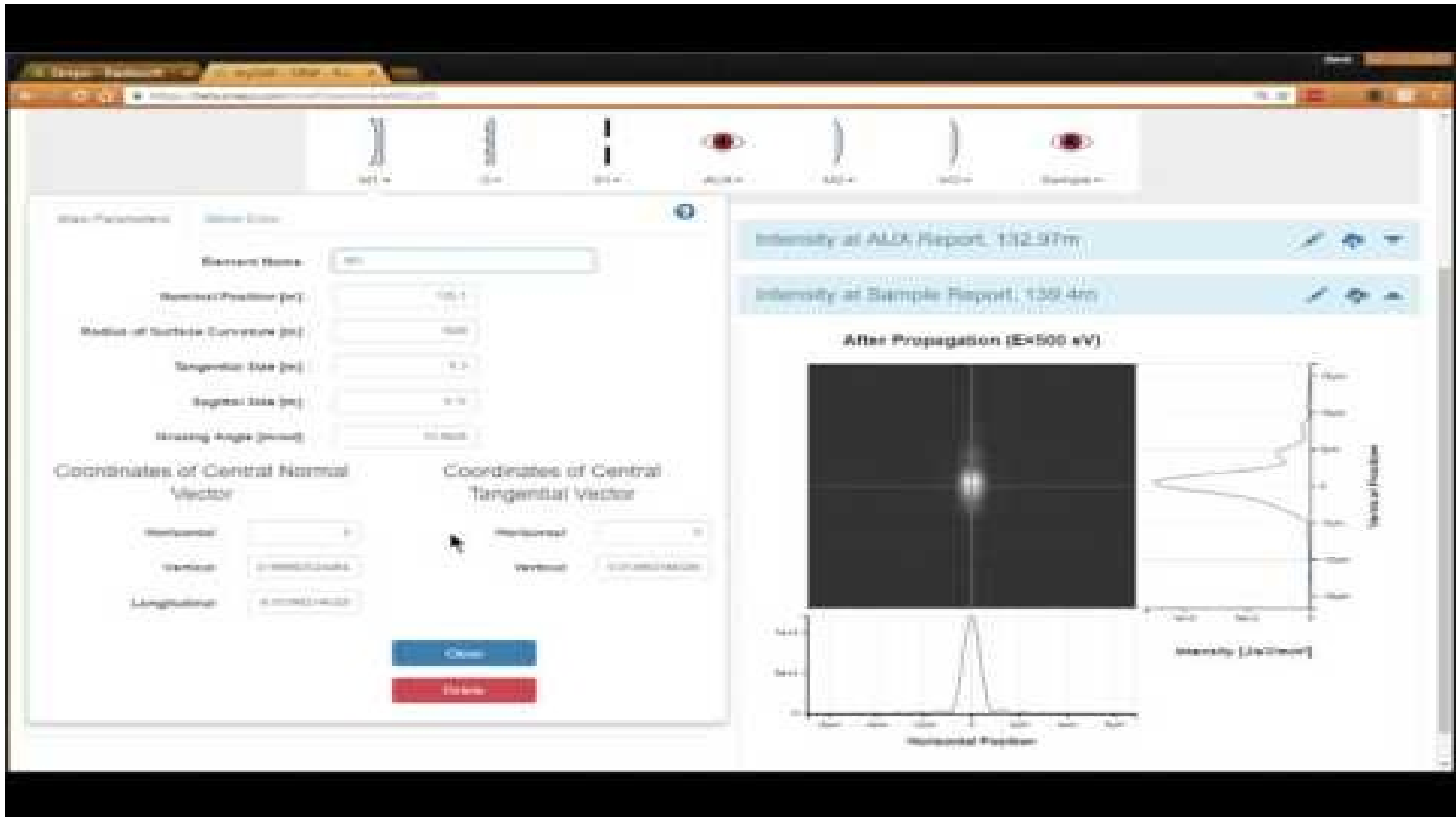

<https://www.youtube.com/watch?v=Ioa7TZ3PkGc>

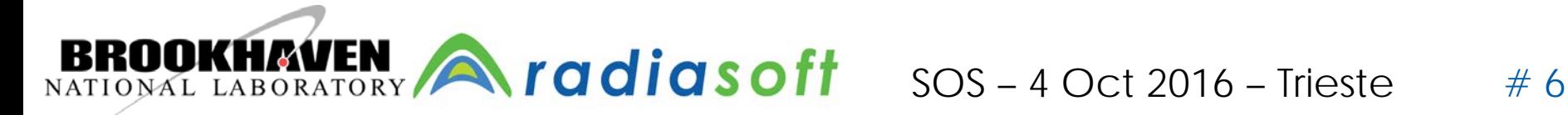

#### Sharing your SRW simulation, Part 2:

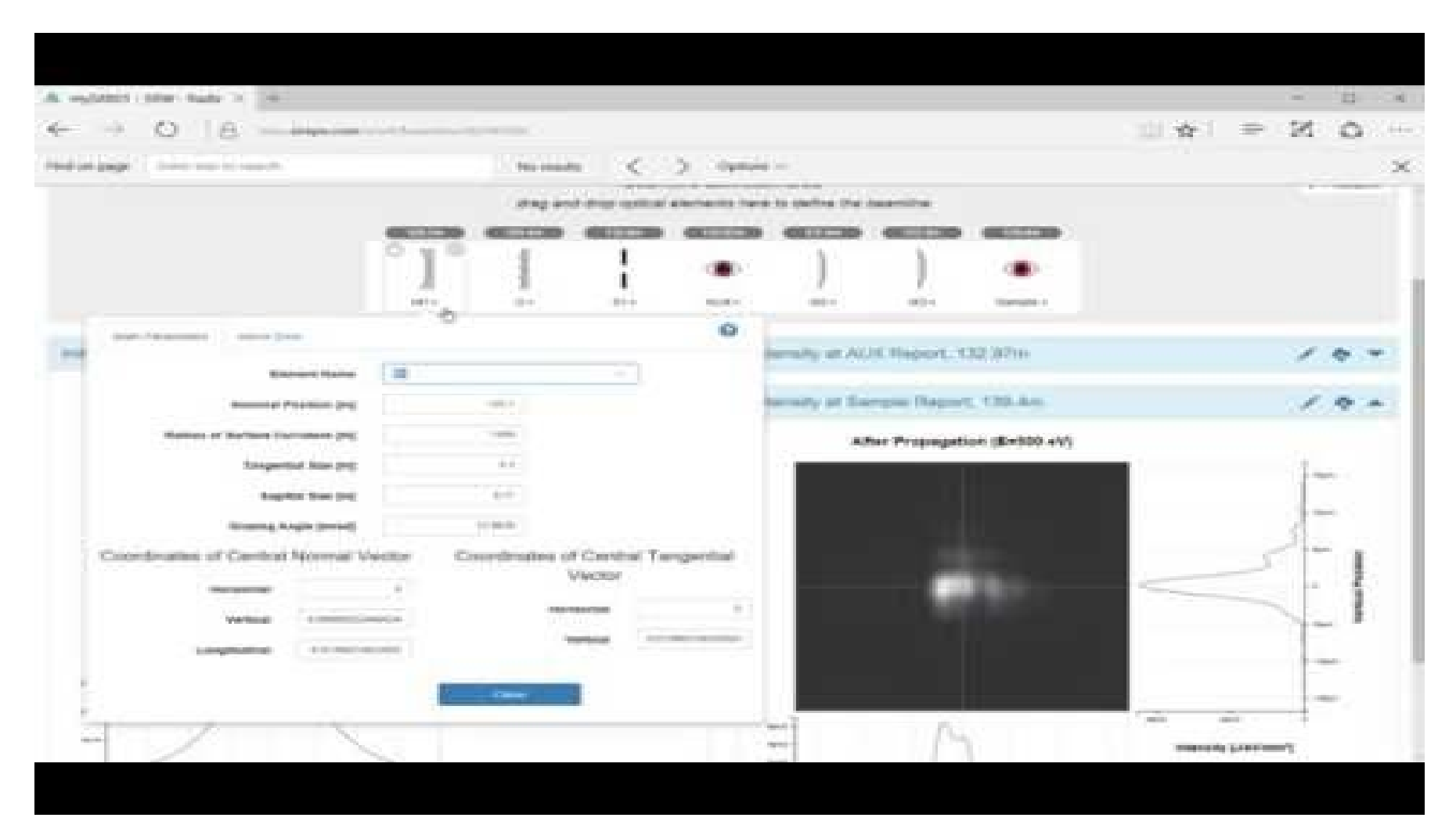

<https://www.youtube.com/watch?v=DJBCrmB7Kc0>

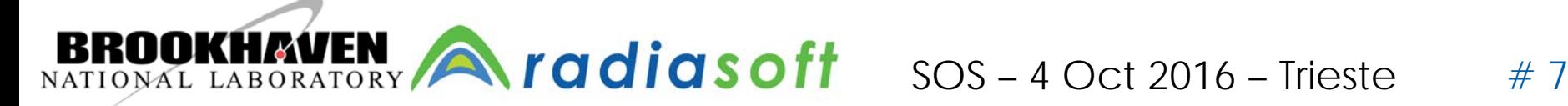

#### Automated access of X0h data server at ANL

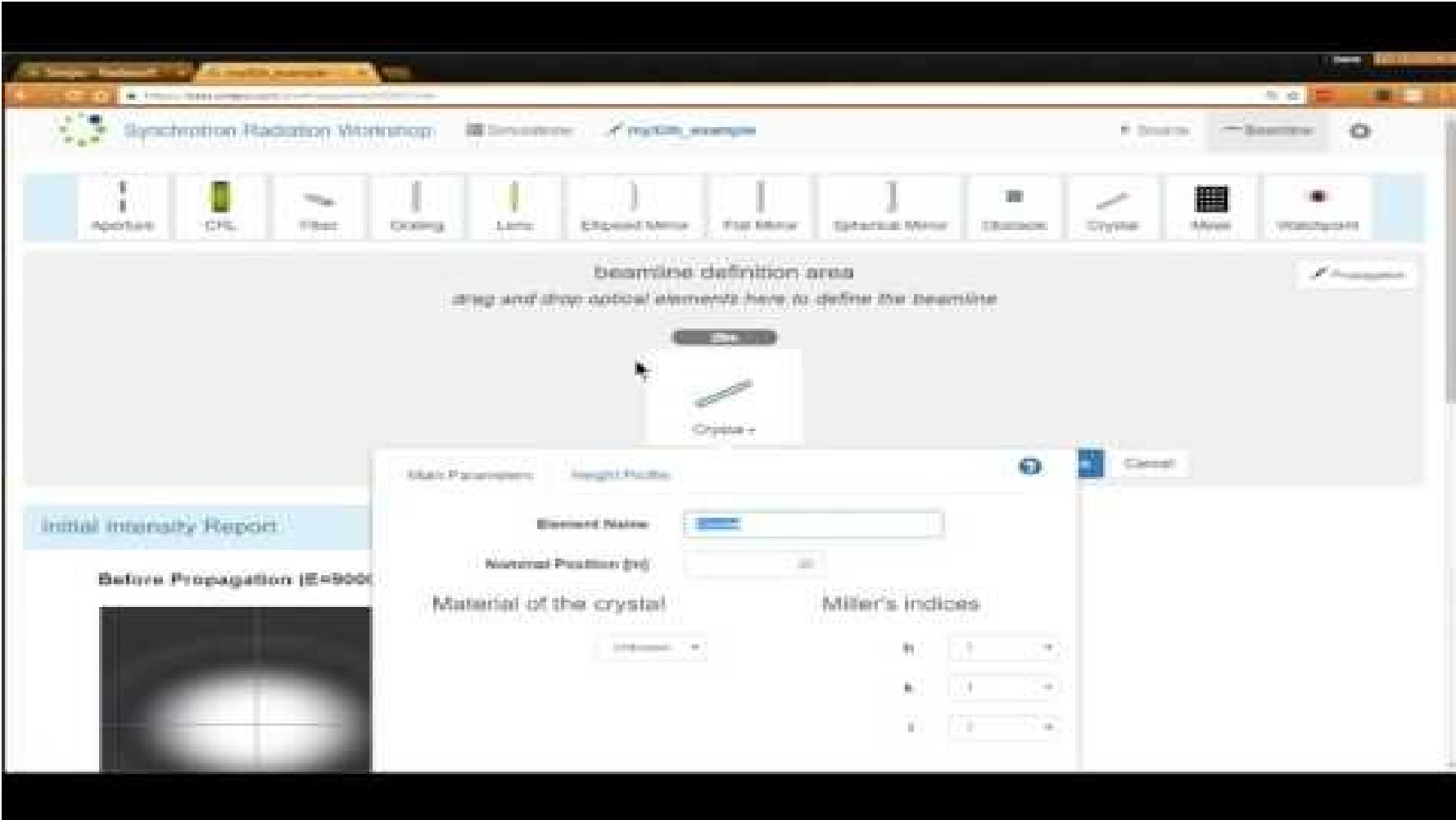

<https://www.youtube.com/watch?v=r6JEAUXfJoI>

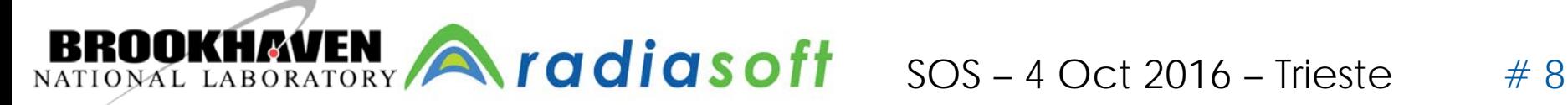

#### Automated access of materials data at LBL

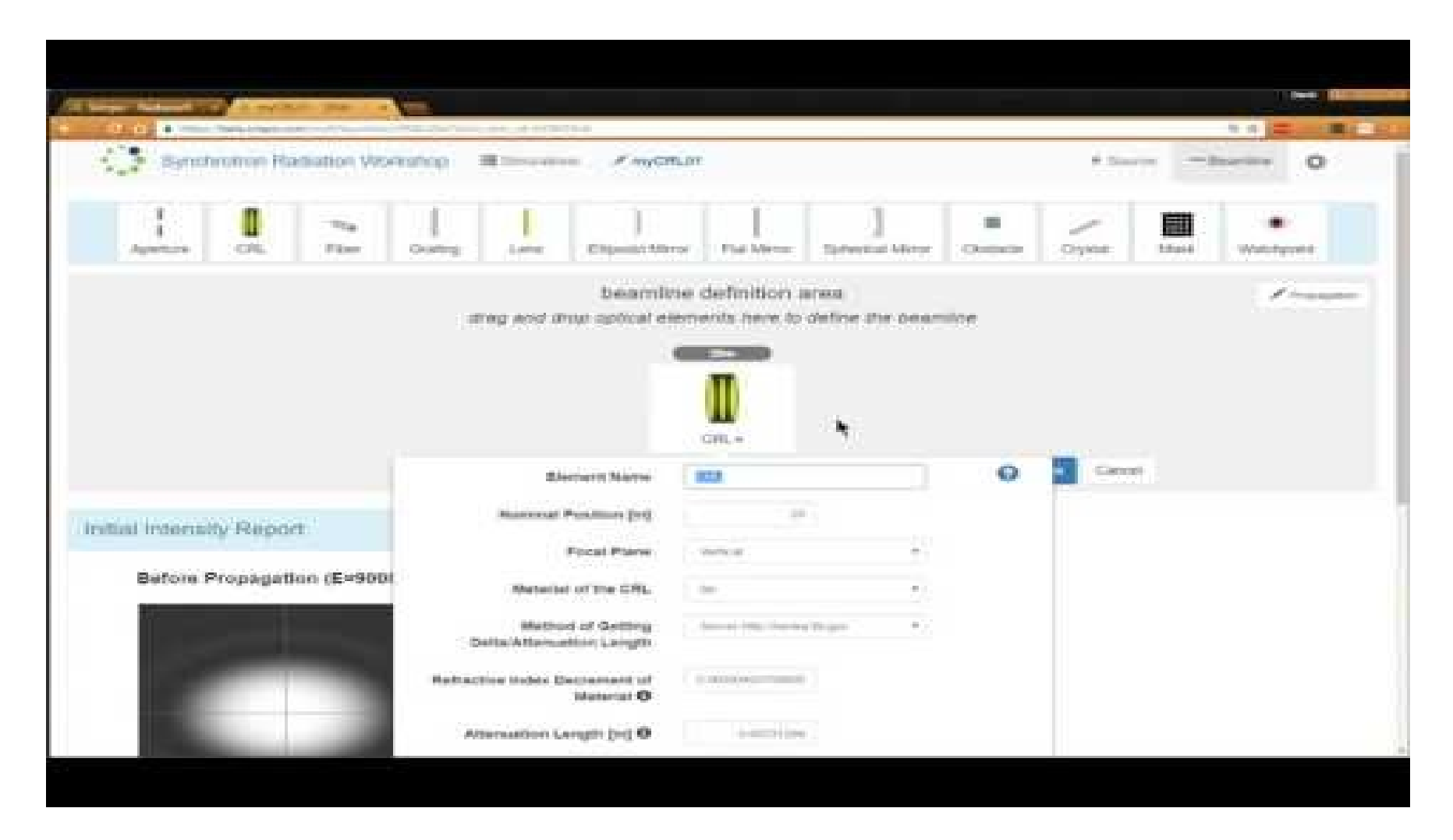

<https://www.youtube.com/watch?v=d0Vxj8yYZQA>

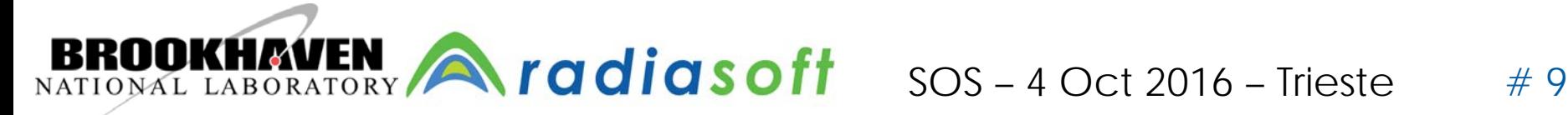

### Experts can download Python script

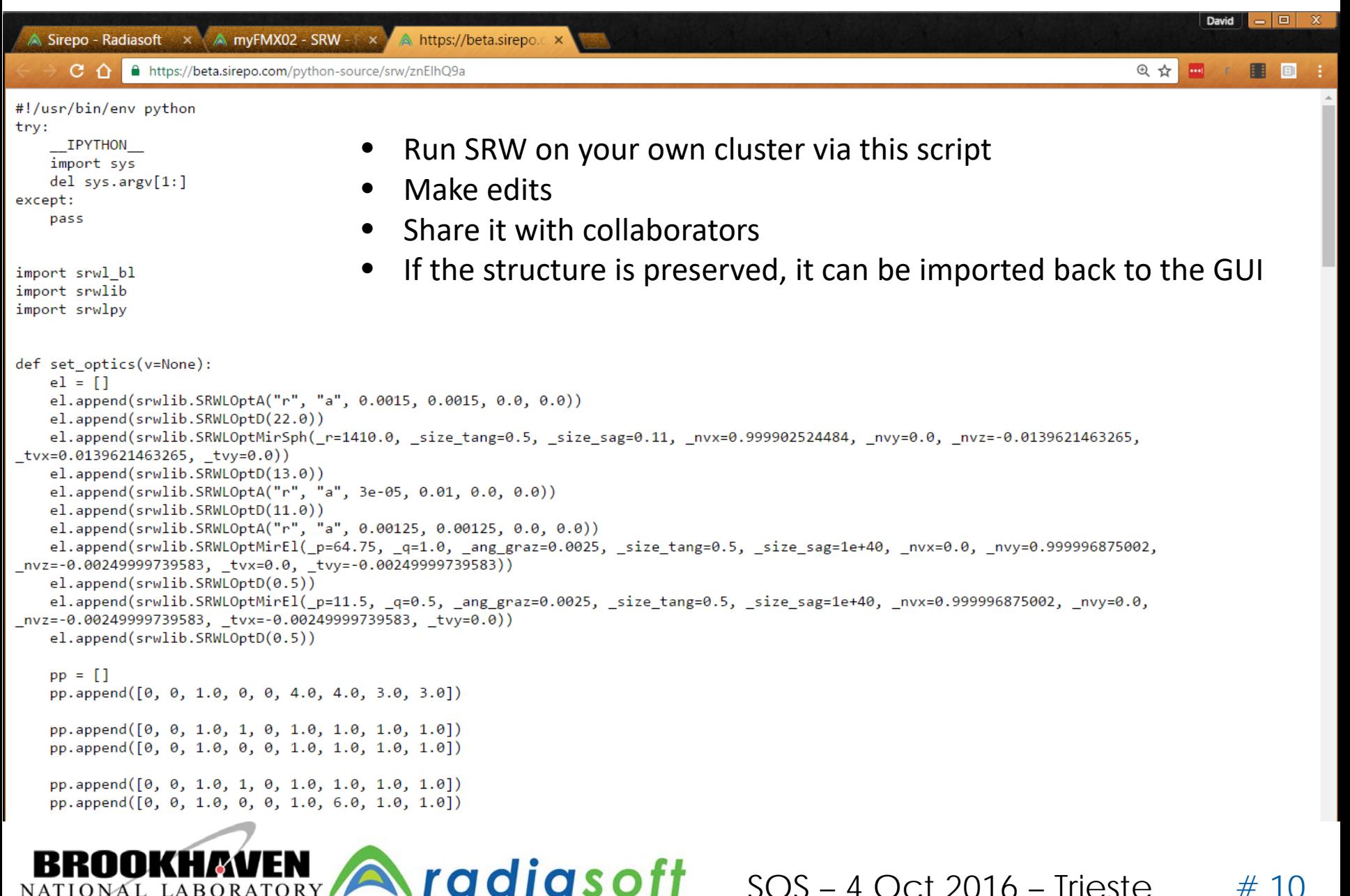

NATIONAL LABORATORY

 $SOS - 4 Oct 2016 - Trieste # 10$ 

## You can export and import JSON files – enables sharing

ſ

```
Sirepo - Radiasoft x A myFMX02 - SRW - Fix A https://beta.sirepo.c x
  C<sub>0</sub>△ https://beta.sirepo.com/simulation/srw/znElhQ9a/1
"models": {
    "beamline": [
        f.
             "horizontalOffset": 0.
            "horizontalSize": 1.5,
            "id": 14,
             "position": 20,
             "shape": "r",
            "title": "Aperture",
             "type": "aperture",
             "verticalOffset": 0,
             "verticalSize": 1.5
        },
             "grazingAngle": 13.962599999998195,
            "heightAmplification": 1,
            "heightProfileFile": null,
            "id": 13,
            "normalVectorX": 0.9999025244842406,
            "normalVectorY": 0.
            "normalVectorZ": -0.013962146326506367,
             "orientation": "x",
            "position": 42,
            "radius": 1410.
            "sagittalSize": 0.11,
            "tangentialSize": 0.5,
            "tangentialVectorX": 0.013962146326506367,
             "tangentialVectorY": 0,
             "title": "HFM",
             "type": "sphericalMirror"
        \},
             "horizontalOffset": 0,
             "horizontalSize": 0.03,
             "id": 3,
             "position": 55,
             "shape": "r",
             "title": "SSA",
             "type": "aperture",
             "verticalOffset": 0,
             "verticalSize": 10
        Ъ.
                  SOS - 4 Oct 2016 - Trieste  # 11
```
radiasoft NATIONAL LABORATORY

## *Open source: <https://github.com/radiasoft>*

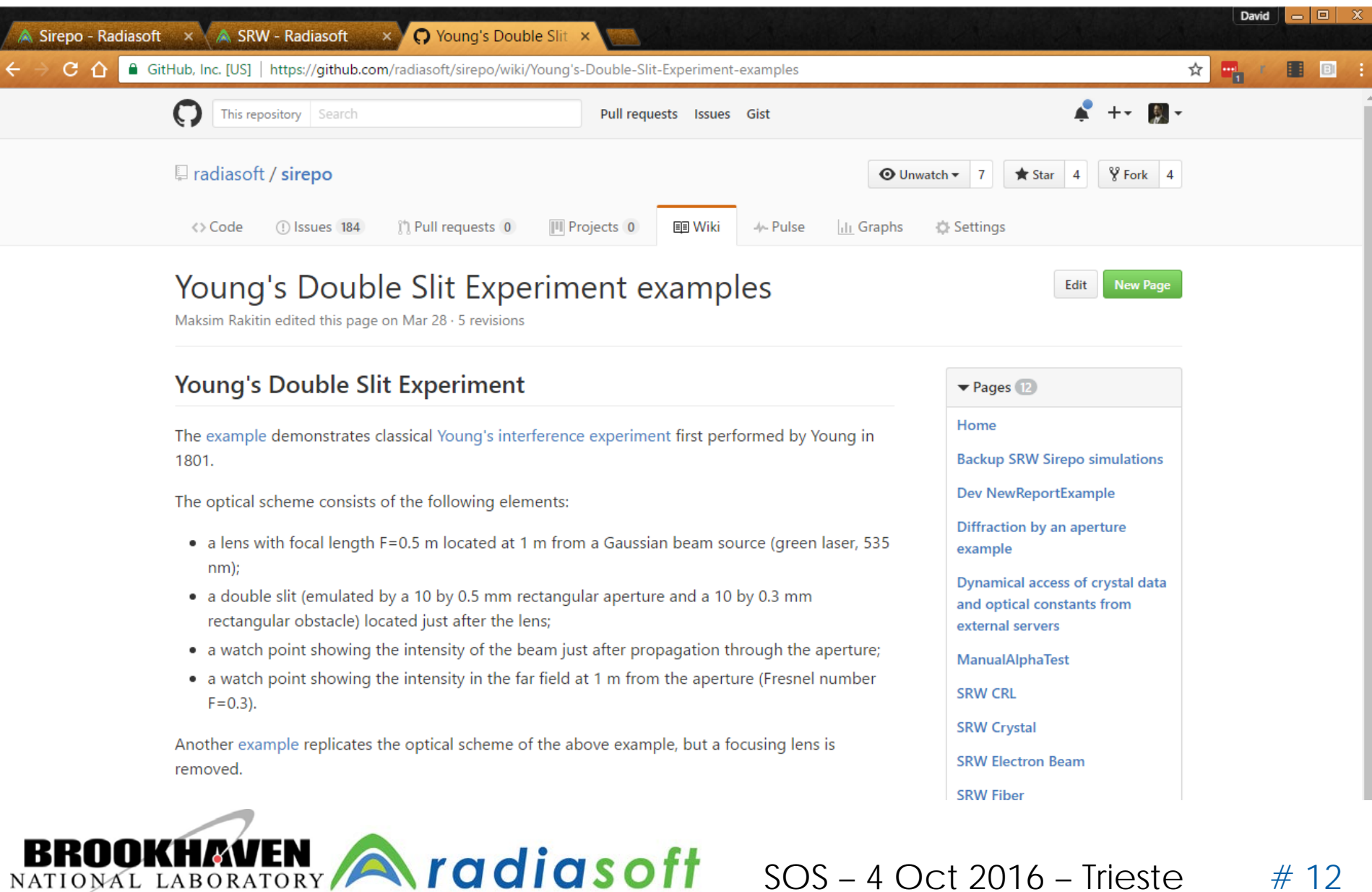

Acknowledgments Many helpful discussions with and feedback from the following scientists: Gerard Andonian Alexey Buzmakov Carsten Fortmann-Grote Mark Glass Jacek Krzywinski Luca Rebuffi Ruben Reininger Liubov Samoylova Manuel Sanchez del Rio Timur Shaftan Xianbo Shi Lin Zhang

Please try our beta implementation of SRW in the cloud: [https://beta.sirepo.com](https://beta.sirepo.com/) Please send all feedback to David Bruhwiler [bruhwiler@radiasoft.net](mailto:bruhwiler@radiasoft.net) YouTube videos can be found here: <http://radiasoft.net/youtube>

> This work is supported by the US DOE Office of Science, Office of Basic Energy Sciences under Award # DE-SC0011237.

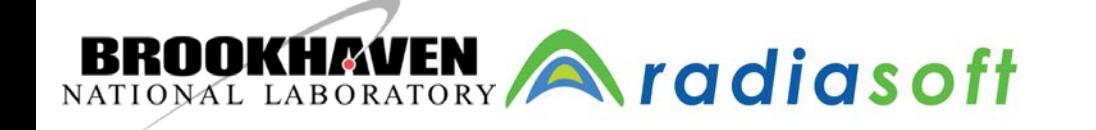